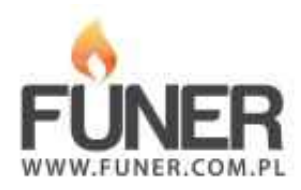

## **Kod QR**

Wydrukuj i umieść na nagrobku:

**Jan Śliwiński**

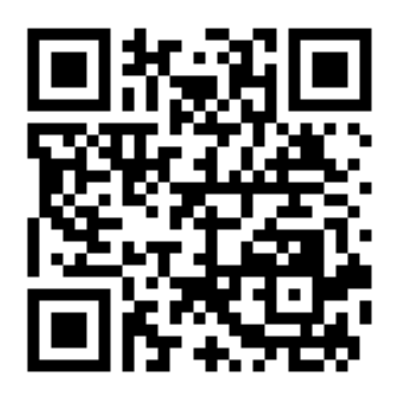